# Avoiding Gotchas! Patron Data Security in an Online World

TLA 2016 - Houston

Alexander Charbonnet, CTO, Biblionix

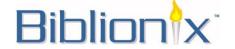

#### Sensitive Information

You have been entrusted with your patrons' secrets

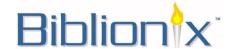

#### Sensitive Information

You have been entrusted with your patrons' secrets

- Contact information (addresses, phone numbers, emails)
- Reading history
- Drivers license number
- Social Security number
- Password
- Date of birth

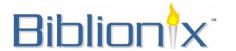

# Secret Keeping

The primary rule of secret keeping:

Limit the number of people who
are exposed to the secret.

"Three may keep a Secret, if two of them are dead."

"If you would keep your secret from an enemy, tell it not to a friend."

- Benjamin Franklin

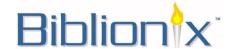

# Information Sharing

Avenues for the library to transmit sensitive information

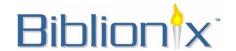

# Information Sharing

# Avenues for the library to transmit sensitive information

- OPAC
- SIP2
- NCIP
- Staff interface
- Email/SMS notices
- Migrating
- Collection Agency/City Hall

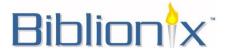

#### **Threats**

- Phishing
  - Stealing data

"Log in to your account at bankofamerca.com"

- Eavesdropping
  - Stealing data
  - Mass data collection

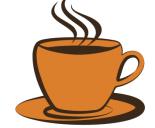

- Man-in-the-Middle "MitM"
  - Tampering

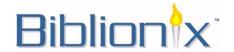

#### Solution

- Both encryption AND authentication
- TLS (aka SSL) handles both
  - But it has to be done well!
- "HTTPS" HTTP with SSL

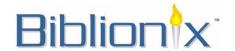

#### The Good News

- Modern browsers are good about updates
- The unencrypted web is being deprecated
- There are now many features, protocols, and settings which can be used on the web to enhance security

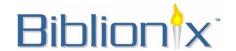

#### The Bad News

- There are now many features, protocols, and settings which should be used on the web to enhance security.
- Protocols other than HTTP don't benefit from many of them.

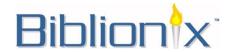

#### The Web – Basics

 As a user: No logging in without a good padlock!

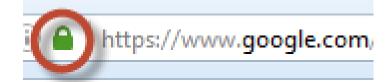

 As a provider: No enticing users to log in without HTTPS.

 Staff interface without padlock, especially if outside the building: CALL 911!!

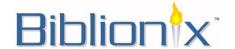

## The Web – Nitty Gritty

- Extended Validation
  - The Green Bar

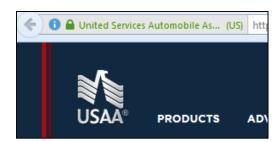

- HTTP Strict Transport Security "HSTS"
- HTTP Public Key Pinning "HPKP"
- Certificate Stapling
- Whose certificate?

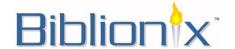

# Beneath the Web – Nitty Gritty

DNSSEC

DANE

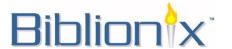

#### Horror Stories – Don't be one!

- Staff interface unencrypted.
- OPACs unencrypted.
- SIP connections unencrypted.
- 3rd party SIP clients which record patron passwords.
- Report modules clear text.

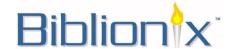

#### **Future Possibilities**

- Logins by client certificate rather than password.
- Checkouts by hash private even from the librarian.

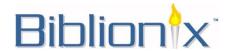

#### **Useful Tools**

- HTTPS server tester:
  - <a href="https://www.ssllabs.com/ssltest/">https://www.ssllabs.com/ssltest/</a>
- DNSSEC/TLSA Validator:
  - <a href="https://www.dnssec-validator.cz/">https://www.dnssec-validator.cz/</a>
- Convergence:
  - <a href="http://convergence.io/">http://convergence.io/</a>

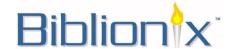

#### What did all that mean?

• . . . . .

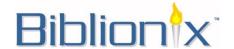

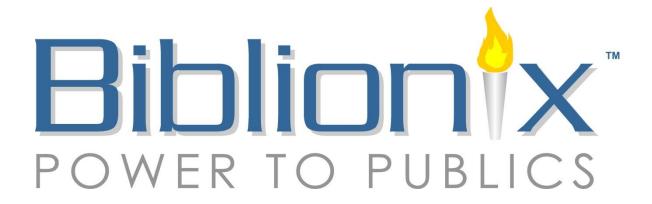